## **ΥΠΟΧΡΕΩΤΙΚΗ ΠΡΟΣΘΗΚΗ Η΄ ΑΛΛΑΓΗ ΤΟΥ ΛΟΓΑΡΙΑΣΜΟΥ EMAIL ΣΤΟ ECLASS ΤΟΥ ΠΑΝΕΠΙΣΤΗΜΙΟΥ (eclass.uop.gr) ΜΕ ΤΟ ΙΔΡΥΜΑΤΙΚΟ ΣΑΣ ΛΟΓΑΡΙΑΣΜΟ EMAIL**

**[\(eceXXXXXX@go.uop.gr](mailto:eceXXXXXX@go.uop.gr) )**

## **ΔΙΑΔΙΚΑΣΙΑ ΑΛΛΑΓΗΣ**

## YΣTHMATA AYTC x + eclass.uop.gr/courses/1484/ panrap 省 章 **\*** Το χαρτοφυλάκιο μου **\* Χαρτοφυλάκιο** / ΣΥΣΤΗΜΑΤΑ ΑΥΤΟΜΑΤΟΥ ΕΛΕΓΧΟΥ ΙΙ (Σ.Α.Ε. ΙΙ) - ΕΡΓ... ₹ Τα μαθήματα μου Πανεπιστήμιο ΣΥΣΤΗΜΑΤΑ ΑΥΤΟΜΑΤΟΥ ΕΛΕΓΧΟΥ ΙΙ (Σ.Α.Ε. ΙΙ) - ΕΡΓΑΣΤΗΡΙΟ (Π.Σ. Πελοποννήσου ⊠ Τα μηνύματά μου ΗΛΕΚΤΡΟΛΟΓΩΝ ΜΗΧΑΝΙΚΩΝ Τ.Ε.) (487125) ₹ Οι ανακοινώσεις μου ΚΑΡΕΛΗΣ ΔΗΜΗΤΡΙΟΣ - ΡΑΠΤΗΣ ΠΑΝΑΓΙΩΤΗΣ Αναζήτηση.  $\alpha$ 鱛 Το ημερολόγιό μου *Δ* Οι σημειώσεις μου Περιγραφή V Ενεργά εργαλεία **Π** Το ιστολόγιό μου **E**γγραφα ΕΡΓΑΣΤΗΡΙΑΚΟ ΜΕΡΟΣ ΜΑΘΗΜΑΤΟΣ Σ.Α.Ε. ΙΙ (Π. To e-Portfolio µou ΜΗΧΑΝΙΚΩΝ Τ.Ε.) Avakolvώσεις  $\bullet$  Το προφίλ μου Για την εφαρμογή των γνώσεων της θεωρίας ΣΑΕ Ι εργαστηριακές ασκήσεις που κατανέμονται σε 4 κα M Huspolóvio **1** Τα στατιστικά μου Α') Ηλεκτρικά Συστήματα Αυτομάτου Ελέγχου Θέι ⊠ Μηνύματα  $F$  Έξοδος στο σερβοσύστημα MS150) Soudbec Χρηστών · Δομή και επεξεργασία βαθμίδας ηλεκτρονικού προενισχυτή - Εύρεση χαρακτηριστικής εξόδου % Σύνδεσμοι · Δομή και επεξεργασία ηλεκτρονικής βαθμίδας ανάδειξης σήματος σφάλματος (τελεστικός ενισχυτής) > Ανενεργά εργαλεία · Υλοποίηση και μέτρηση ηλεκτρικού -ηλεκτρονικού συστήματος αυτομάτου ελέγχου θέσης κλειστού βρόχου > Διαχείριση μαθήματος · Μέτρηση σφάλματος νεκρής ζώνης κλειστού ηλεκτρικού -ηλεκτρονικού συστήματος αυτομάτου ελέγχου · Βηματική απόκριση κλειστού ηλεκτρικού -ηλεκτρονικού συστήματος αυτομάτου ελέγχου · Κλειστό ηλεκτρικό -ηλεκτρονικό σύστημα ελέγχου θέσης και στροφών με χρήση PID ελεγκτών Β') Υδραυλικά, Ηλεκτροϋδραυλικά και Πνευματικά Συστήματα Αυτομάτου Ελέγχου · Αρχές υδραυλικών συστημάτων ελέγχου - Σύγκριση με ηλεκτρικά -ηλεκτρονικά συσ ain/profile/display\_profile.php

Με το ποντίκι επιλέγουμε με το αριστερό πλήκτρο πάνω στο username και στην αναδυόμενη λίστα επιλέγουμε : Το προφίλ μου.

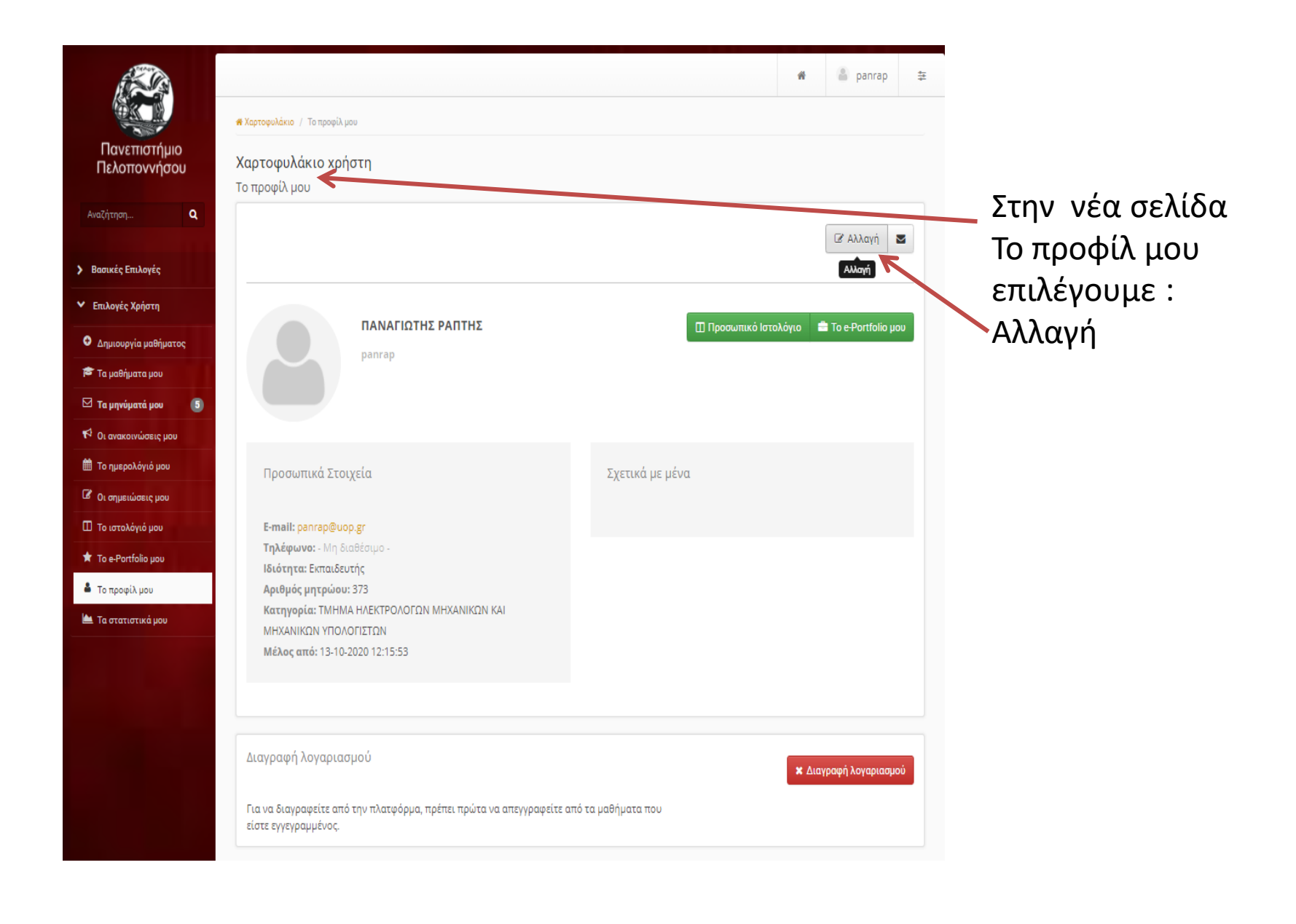

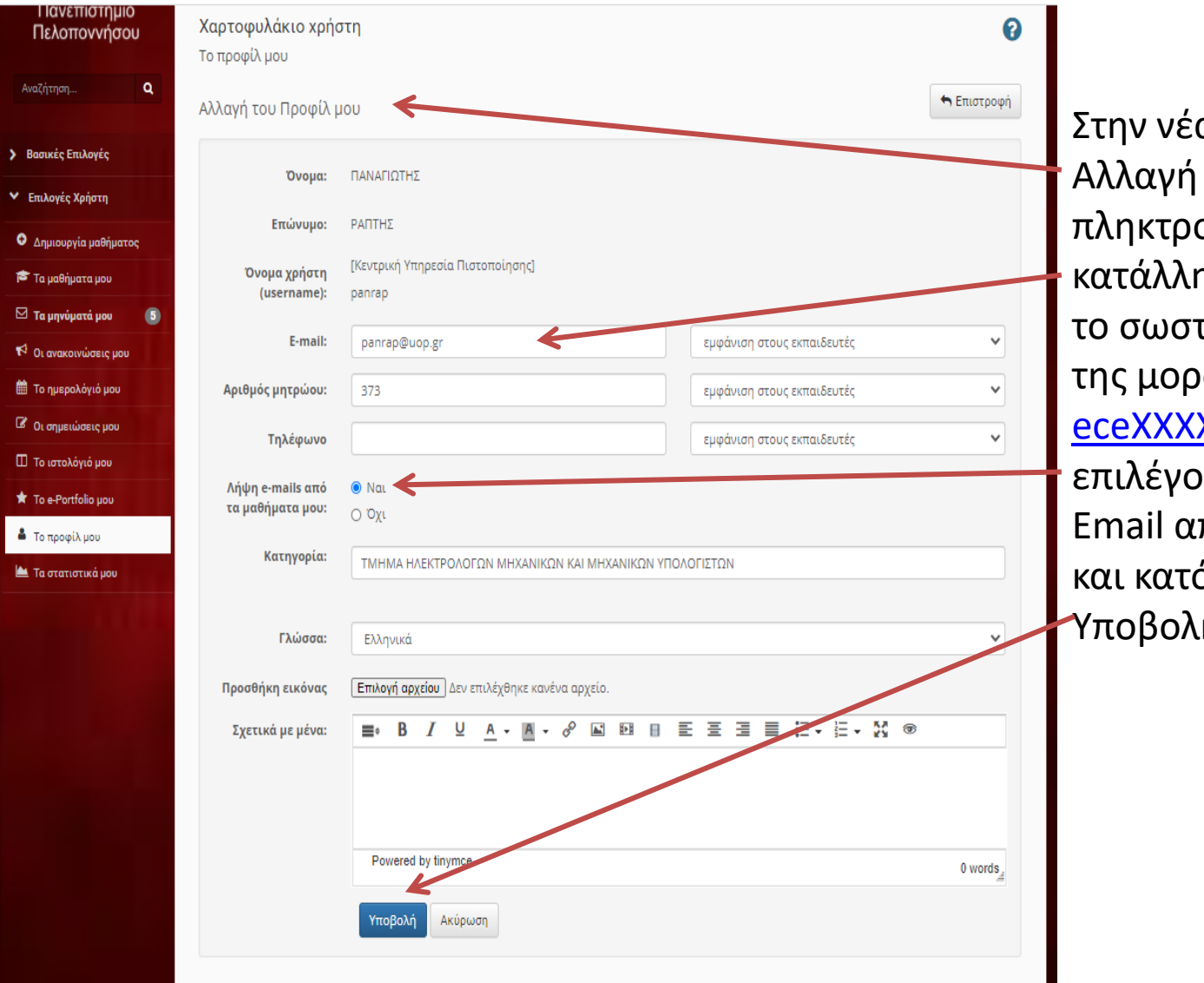

α σελίδα του Προφίλ μου ρλογούμε στην ηλη θέση τό ακαδημαϊκό email φής [eceXXXXXX@go.uop.gr](mailto:eceXXXXXX@go.uop.gr) ιυμε Ναι στην Λήψη πό τα μαθήματα μου όπιν επιλέγουμ<mark>ε</mark> η